## **2024**

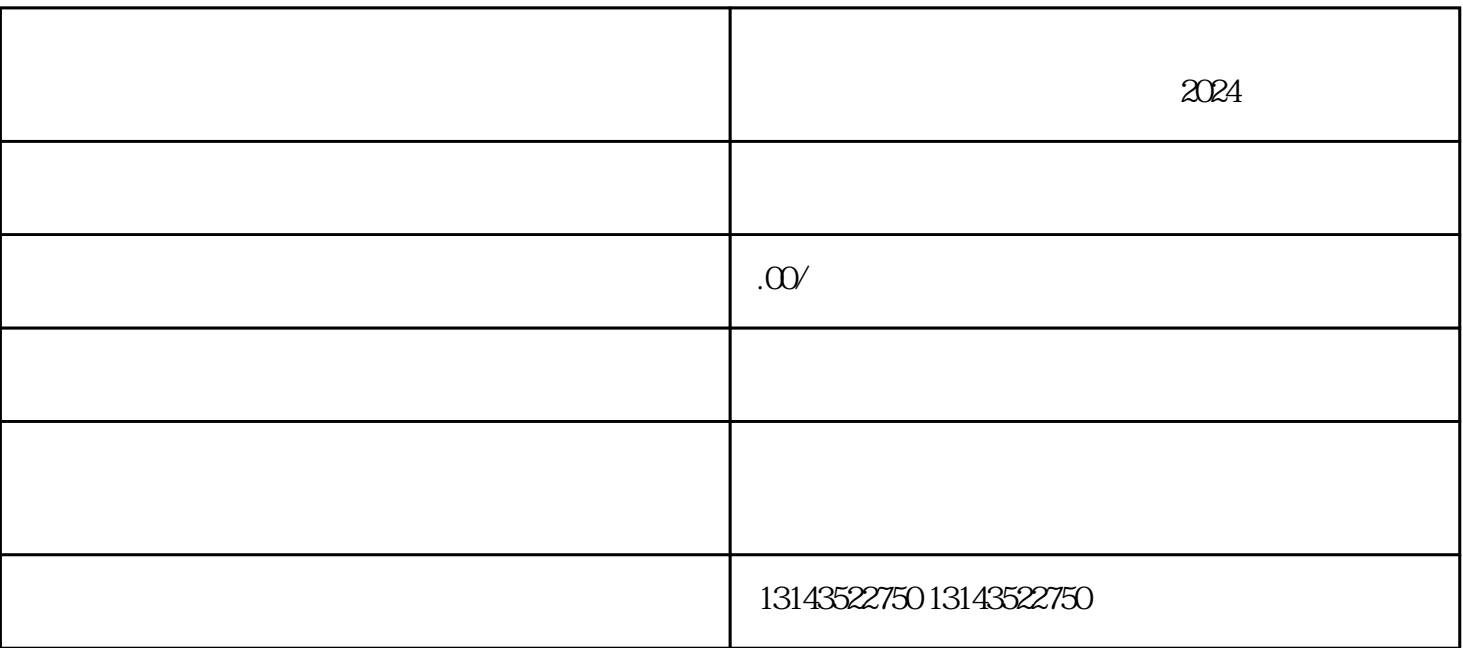

 $\chi$   $\Omega$   $\Omega$   $\Delta$